## **Vector Calculator**

Design Tech I - Interdisciplinary Project By Seung-Gu Lee

Table of Contents

### 1. Summary

- 2. Short/Brief explanation
- 3. Long/Detailed explanation
- 4. Solving it manually

Skip to #4 to see how to solve the problem manually.

*SUMMARY*

Welcome to *Vector Calculator*!

This program is a short Java program that guides a user to add up the vectors and then shows the resultant, final direction/angle, total of X and Y components, each X and Y components, number of vectors entered, and/or the average.

- Datas required to run the program: magnitude, direction, angle of multiple vectors
- Datas recommended (not required) to run the program: unit of vector
- Related Subject: Physics Honors (Teacher: Ms. Hidalgo)

## *SHORT/BRIEF EXPLANATION VERSION*

Vector is a quantity having magnitude AND direction. Vectors can be added analytically by dividing the vectors into X and Y components, add all of them, and use Pythagorean theorem and trigonometry to figure out the resultant and the final direction angle.

## **Step 0. Entering Unit**

The program will first prompt the user to enter the unit. This process can be skipped by pressing *Enter/Return* without entering anything. The unit will be assigned to a string and will only be used in displaying process.

## **Step 1. Separating Vectors into X and Y components**

The program will prompt the user to enter magnitude, direction, and angle(not always required). X and Y components will be calculated using the following trigonometry formulas

#### *Xcomp* = *magnitude* \* *cos*(*angle*) , *Y comp* = *magnitude* \* *sin*(*angle*)

and they will be assigned to a spot in arrays. The signs(+, -, 0) of X and Y components may be changed depending on the direction. (e.g. If direction is  $NW(-, +)$ ,  $X$  component will be changed to negative) Other calculations such as keeping track of the counter will be done too. The whole Step 1 will be repeated until the user The X and Y components will be added to the total every time step 1 is repeated.

#### **Step 2. Calculating Resultant and Final Direction/Angle**

The resultant will be found using the formula (which is slightly modified Pythagorean Theorem)  $\emph{Resultant} \; = \; \sqrt{Xcomp^2 + Ycomp^2}$  . The final angle will be calculated using the formula (slightly  $\text{modified trigonometry formula}$   $angle = \tan^{-1}(Y \text{comp}/X \text{comp})$ 

The angle will be modified so that it becomes an angle *above/below the horizontal axis*. The final direction will be calculated depending on the  $sign(+, -, 0)$  of X and Y components. (e.g. If X component is negative and Y component is negative, the direction is SW/3rd quadrant)

#### **Step 3. Printing Results**

The program will print the following: resultant, final direction and angle, total of X and Y components. The program will also calculate/print the average and/or the list of X and Y components if the user requests and then ask the user to whether repeat the entire process or not.

# *LONG/DETAILED EXPLANATION VERSION*

#### **What is a Vector?**

Vector is a quantity having magnitude AND direction. Displacement, velocity, acceleration, force, and momentum are examples of vectors.

#### **How to Add Vectors**

Vectors can be added in two ways: graphically and analytically. Graphically adding is connecting heads and tails of vectors, and connecting the first tail and the last head. The analytical way of resolving a vector into X and Y components, adding the X and Y components, and then using Pythagorean Theorem and Trigonometry to find the resultant and the direction.

This program uses the analytical method to add vectors.

The program will involve in the following steps:

Receive unit  $\rightarrow$  Receive magnitude  $\rightarrow$  Receive direction and angle  $\rightarrow$  Separate(resolve) it to X and Y components  $\rightarrow$  Add new components to total  $\rightarrow$  (Repeat steps above until user has

entered all vectors) → Use Pythagorean Theorem to calculate resultant → Use Trigonometry to calculate the final direction and angle

### **Basics of Trigonometry**

These are the basic trigonometry equations.

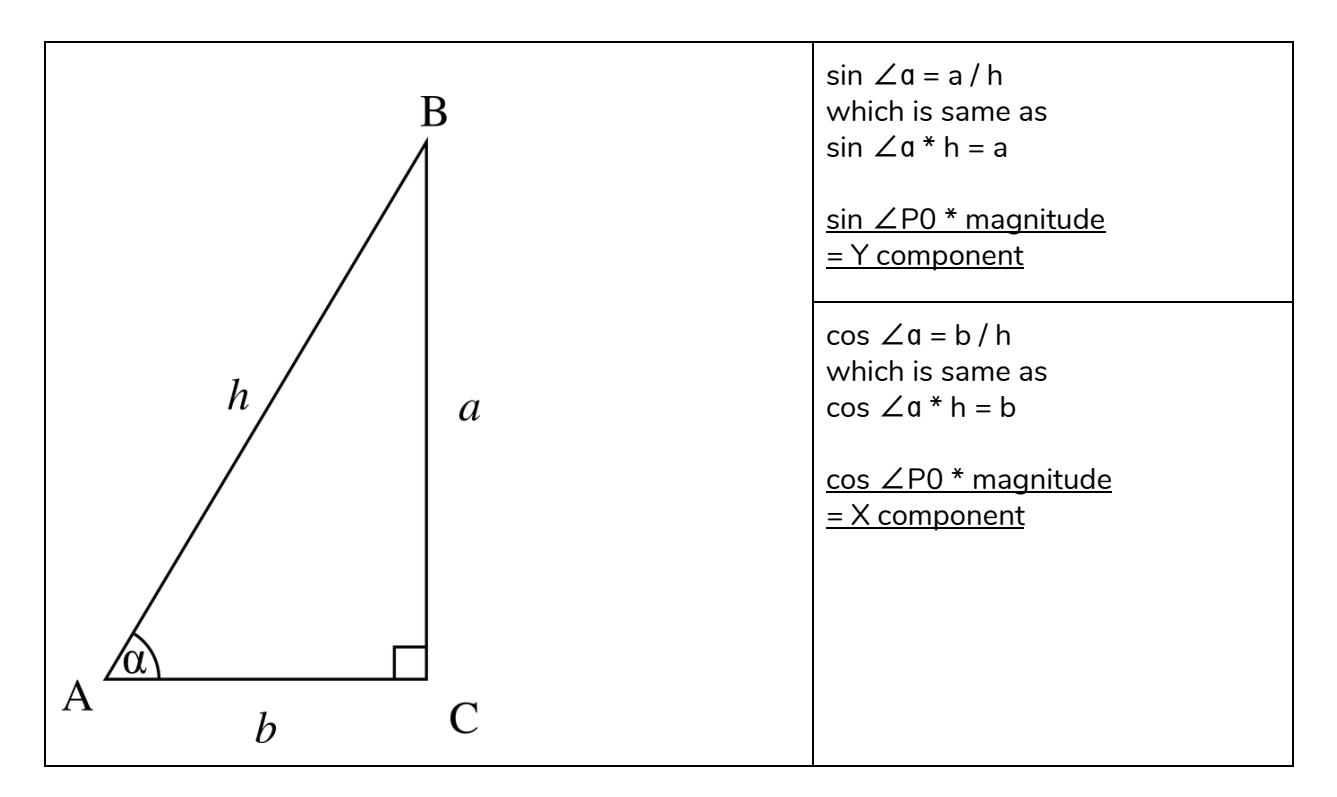

In the case of vectors, the magnitude is the hypotenuse(C), the  $X$  component is the adjacent(A), the Y component is the opposite(B), and the  $\angle$ P0 is the direction shown by angles.

By using the equations above, A (X component) and B (Y component) can be found with C and ∠P0 (and also sin and cos values of ∠P0, which will be determined using Math methods).

## **Entering a Unit**

Although entering a unit isn't really necessary, it will improve the visibility. Every time before the first vector is entered, the program will ask user the unit and assign it to a String. If the vectors does not have a unit, user can press *enter/return* without entering anything.

#### **Entering a Vector**

So the program asks the user the magnitude, which is C or hypotenuse, for each vector. Then, it asks the direction of the vector, whether it is north / south / east / west or northeast (1st quadrant) / northwest (2nd quadrant) / southwest (3rd quadrant) / southeast (4th quadrant). If the direction is NE/NW/SW/SE, the program will also ask the user angle (∠P0).

When the information of the vector(magnitude, direction, angle) is entered, my program divides the vector into X and Y components using the following table of equations. These are the formulas/patterns I found.

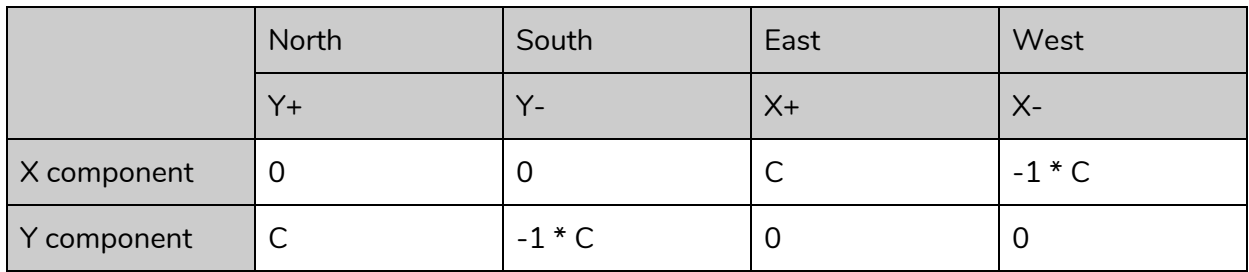

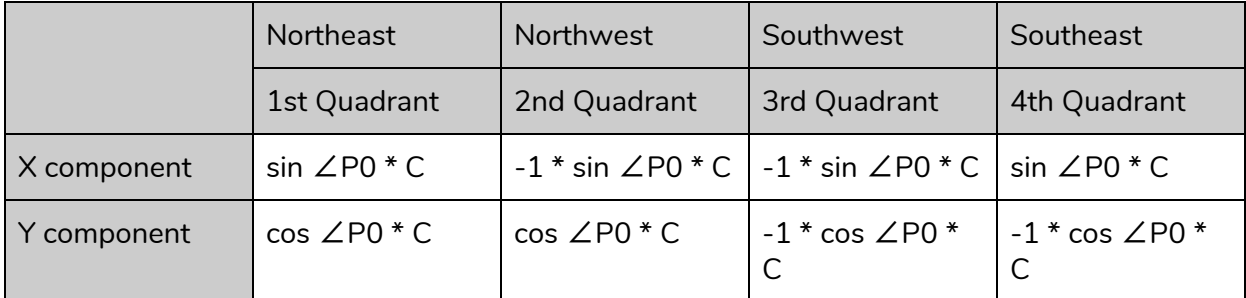

\* ∠P0 is an angle below or above the horizontal.

By the way, radians are used for Math.sin and Math.cos methods. But in high school Physics, radians is rarely used and degrees are used instead. So user enters the angle in degrees and my program converts it to radians using Math.toRadians method.

So now that the vector is divided into X and Y components, and they will be each stored into arrays. They will also be added to the total of X and Y components, which are also stored in an array. The counter will also be added by 1 to keep track of the number of vectors and calculate the average.

The program will ask the user if user will enter more vectors. Users can enter up to 100 vectors. - If user replies *yes*, the entire 'Entering a Vector' process will be repeated. This is possible because the entire 'Entering a Vector' process is in a do-while loop.

- If user replies *no*, then the loop will be ended and the next part will begin.

- If user replies anything else, an error message will be printed and the user will be prompted to enter either *yes* or *no*, This is possible because the asking part is also a do-while loop.

### **Calculating Results**

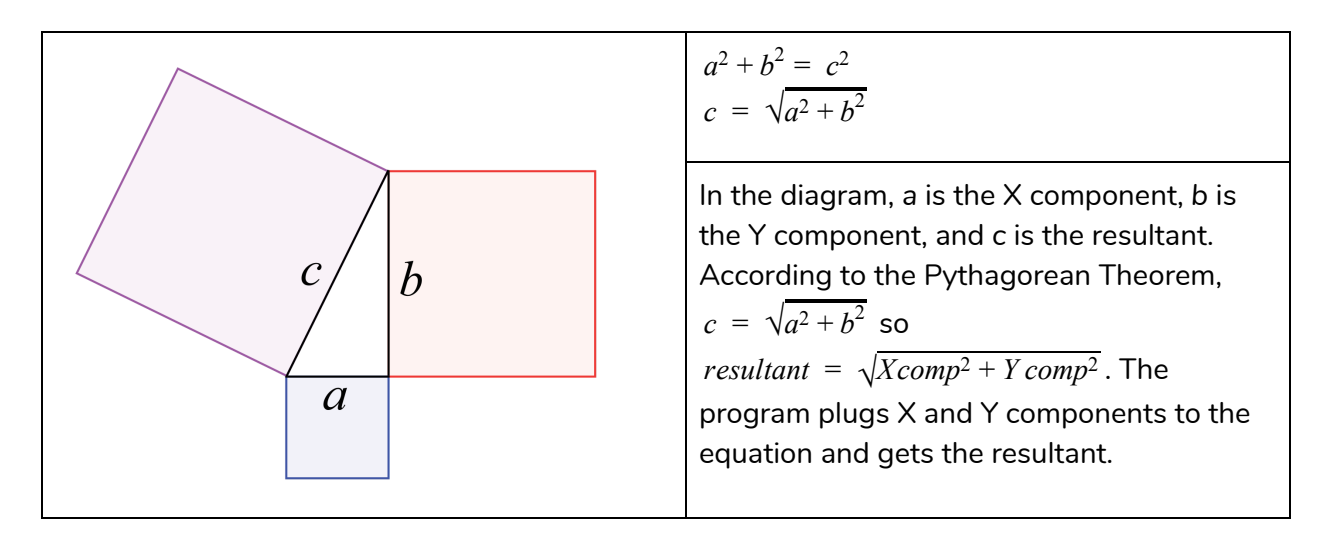

The program will then find the direction using conditional statements. The table below is the pattern of direction and X and Y components. Based on the signs( $+, -, 0$ ) of X and Y components, the program assigns the direction to a string.

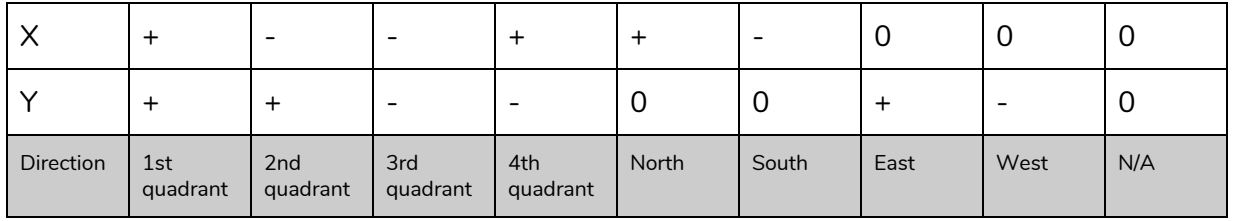

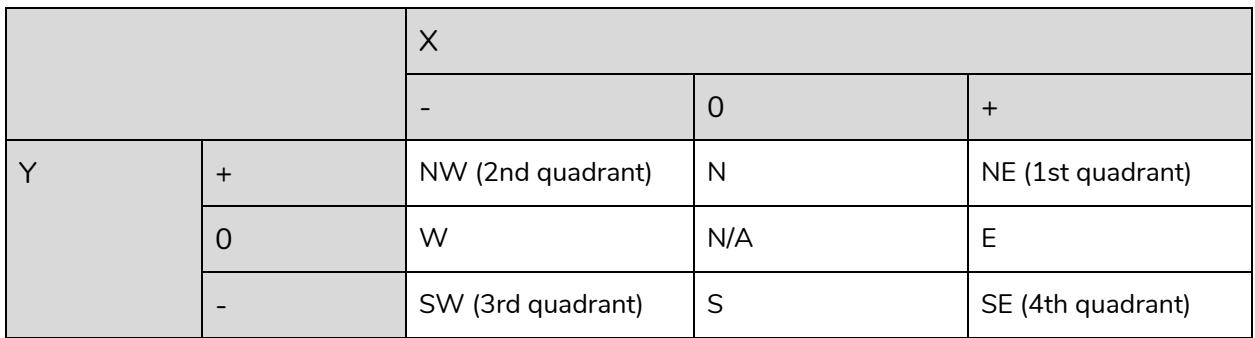

Now the program has to find the angle. The angle can be found using this simple formula  $tan^{-1}(b/a) = angle$ , which is the same as  $tan^{-1}(Ycomp / Xcomp) = angle$ . The program plugs X and Y components to the equation and gets the angle. The sign of the angle will be modified so that it will not be ridiculous(e.g. -60 degrees below horizontal axis—it has to be 60 degrees above horizontal axis according to Ms. Hidalgo).

## **Displaying Results and Others**

After results are calculated, they will be printed like this:

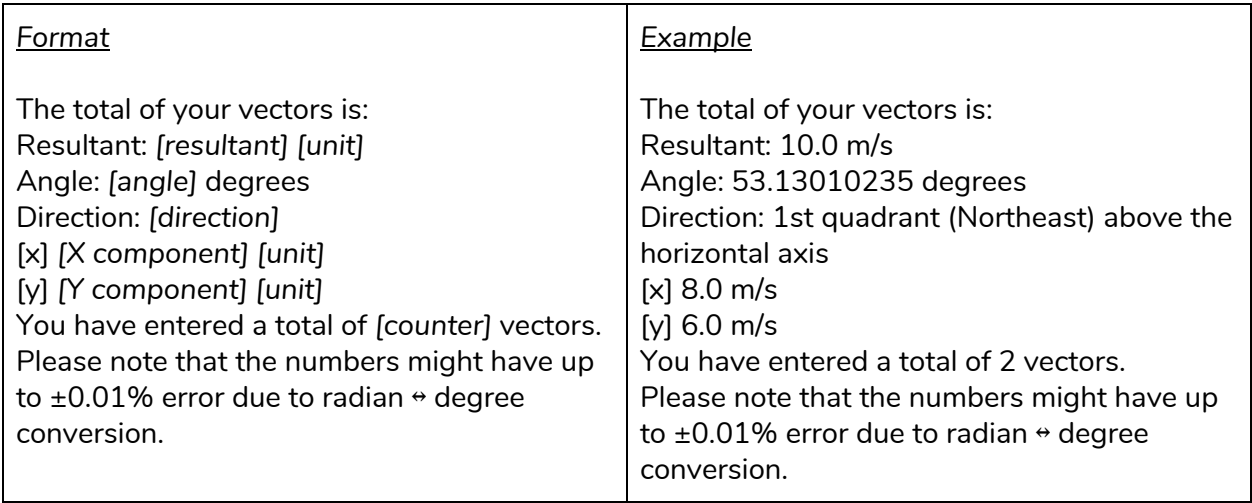

 $*$  Users are recommended to round the numbers up to 2~3 decimals.

Then the program will ask the user following things: (1) if the program will display the average (2) if the program will display all entered vectors separated to X and Y components (3) if the program will repeat the entire process again.

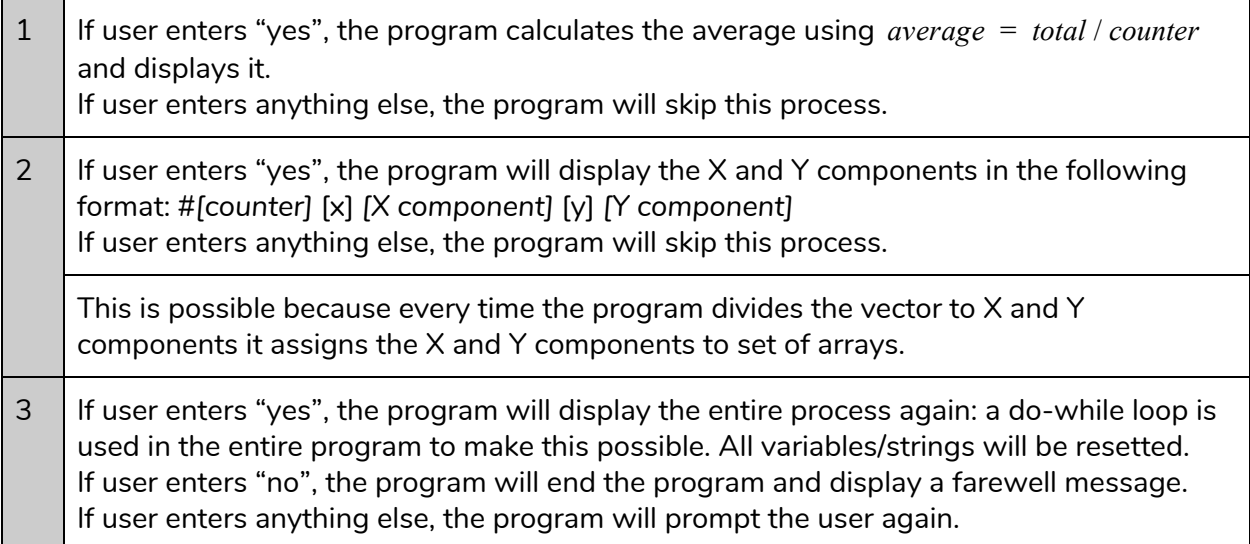

# *SOLVING IT MANUALLY*

Vector addition can be done both graphically and analytically as mentioned earlier, but this document will focus on the analytical way.

Step 1. Separate the vector into X and Y components, but in absolute value.

- $X$  component = magnitude  $*$  cos(angle)
- Y component = magnitude  $*$  sin(angle)
- The angle must be in *N degrees above/below horizontal*; if not, convert it.

Step 2. Modify the signs of X and Y components

- If the direction is towards the West, change the X component to negative.
- If the direction is towards the South, change the Y component to negative.

Step 3. Add X and Y components

Step 4. Get resultant

-  $resultant = \sqrt{totalY^2 + totalX^2}$ 

Step 5. Get direction

- Use these tables (either one) to find out the direction.

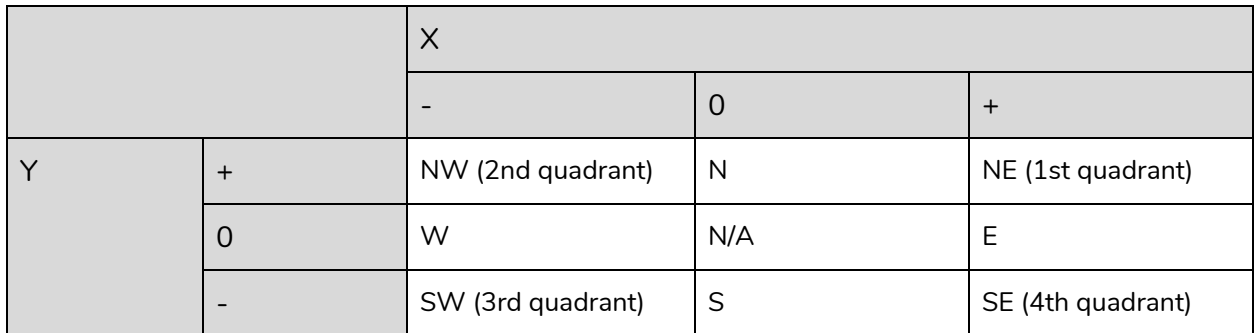

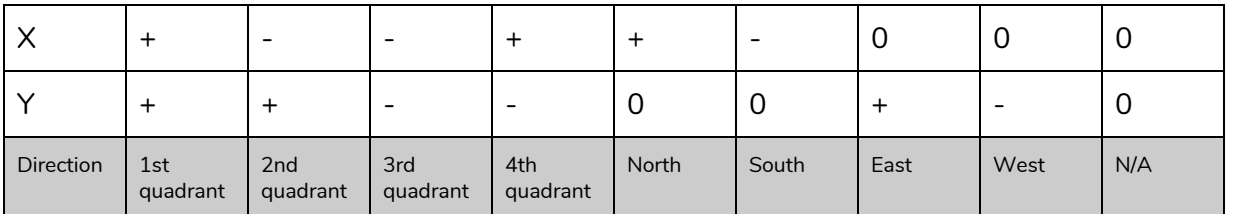

 $-$  *angle* =  $tan^{-1}(totalY/totalX)$ 

- If *angle* ≥ 90 , subtract the angle by 90

- If *angle* < 0 , change to positive

Example 1

50 m/s, 30 degrees North of West 30 m/s, 60 degrees North of East 70 m/s, South

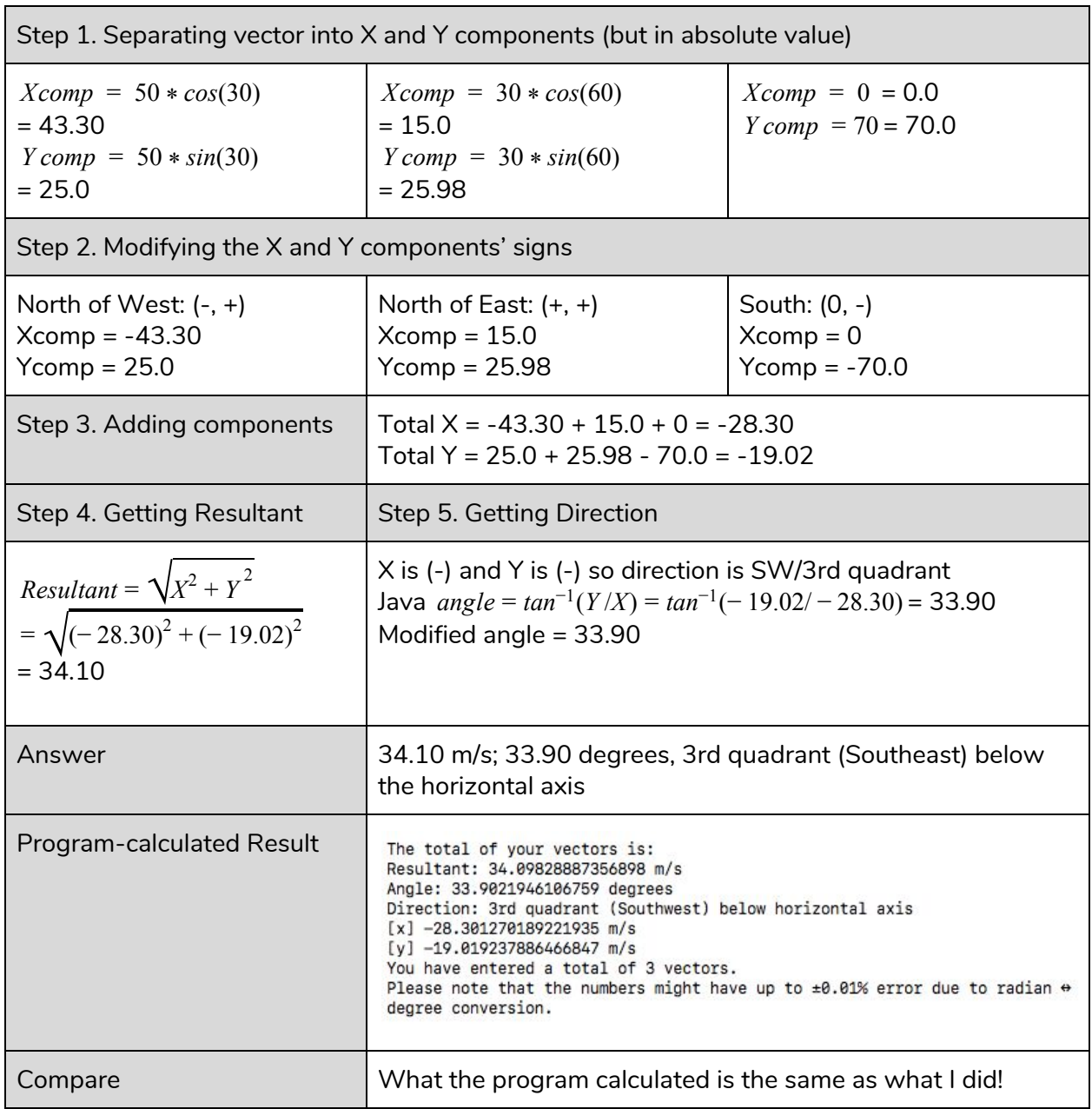

# Example 2

7N, 22.5 degrees West of North 15N, 87.3 degrees East of South 16N, 43 degrees North of East

Step 1. Separating vector into X and Y components (but in absolute value)

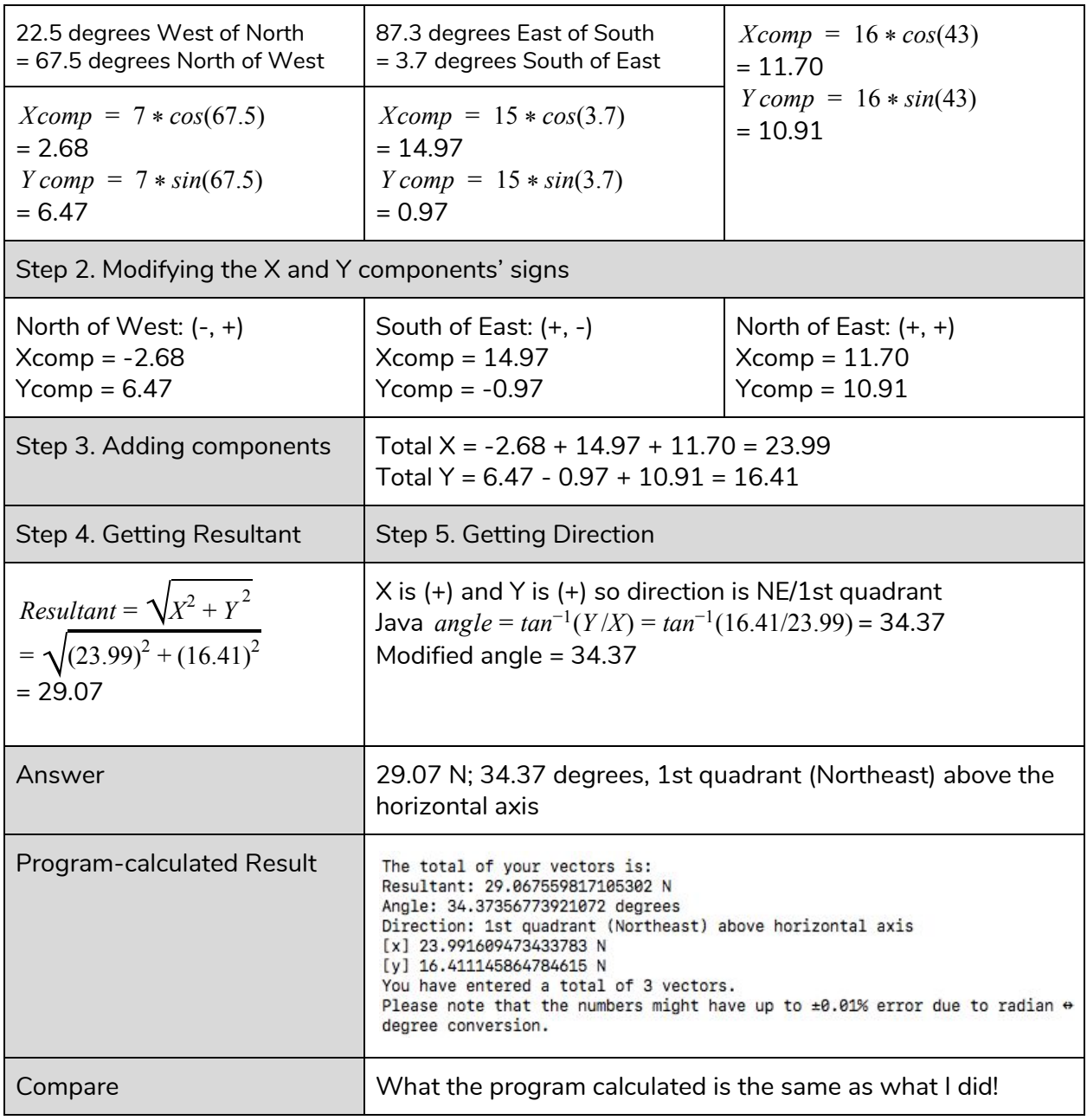